## Epson Artisan 50 Service And Repair Manual

Right here, we have countless books Epson Artisan 50 Service And Repair Manual and collections to check out. We additionally find the money for variant types and as well as type of the books to browse. The standard book, fiction, history, novel, scientific research, as capably as various new sorts of books are readily welcoming here.

As this Epson Artisan 50 Service And Repair Manual, it ends taking place beast one of the favored ebook Epson Artisan 50 Service And Repair Manual collections that we have. This is why you remain in the best website to look the unbelievable book to have.

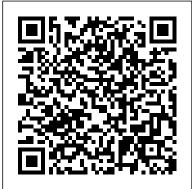

Business Week CreateSpace Following on the release of The Digital Negative: Raw Image Processing in Lightroom, Camera Raw, and Photoshop, the definitive and bestselling guide to integrated raw image processing, renowned photographer, educator, and author Jeff Schewe presents a targeted book on digital printing in Lightroom and Photoshop, which teaches expert

techniques for optimal output and fine-thus, evergreen. art reproduction using today's technologies. The Digital Print picks up where first book leaves off, taking the already perfected images from The remembering his days of adventure. In the Digital Negative and preparing them for printing and other forms of output. Students will learn techniques for fineart printing in house or sending out to a photo lab, as well as preparing images for multimedia and mobile destinations and Print on Demand (POD) books. This is the second in a two-book series that pays homage to Ansel Adams' seminal book series The obscurity. That is, until a great evil strikes Camera, The Negative, and The Print. Each book stands alone, but the combination of the two tells the entire story from camera to print. These books are not version-specific and,

**Dataquest** Woodhead Publishing Arkos, a reclusive artisan, bides the long age of peace carving animal bones and ancient city of Tierrion where he dwells, no one suspects he is one of the legenders—those forces of nature clad in human form who spoke with the elements and shaped them into mighty beasts. After the legenders fought in the bygone war against the Living Shadow, they faded into myth and have remained in historical Tierrion and Arkos saves the city with his power over the elements. This grand revelation of his true identity comes at a cost, however, for there are kings and politicians who would use a legender for

their own purposes. Bound by an oath of service, Arkos must obey their commands—dire consequences descend upon legenders unfaithful to their vows. Fearful that Tierrion's catastrophe portends war, the kingdoms order Arkos to the uncharted wastelands of the north to discover if the Living Shadow and his legions are preparing to mount an attack once again. Arkos' journey takes him over perilous mountains and through hostile terrain where he must use his elemental abilities to overcome dangers fatal to man. As he travels onward, a sinister and mysterious figure watches from afar, awaiting his dreadful schemes to unfold. When Arkos reaches the dark unknown and finds secrets lost in history, an unexpected choice confronts him: to take his longawaited freedom or save the kingdoms that would enslave him. A thoughtful pageturner, The Legender draws the audience into a fantastical new world of rich characters. Beyond the excitement invoked by adventure and political intrigue, the story iMovies, and have fun with GarageBand at its core resounds with identities redeemed Use Windows on your Mac and transfer and courage found, arguing that there is more to us than we ourselves would believe. Mac generation, especially if you're a

Thomas Register Courier Corporation Whether you're thinking of switching to a Macintosh computer, are looking into the latest Apple products, or have a Mac and want to learn about Mac OS X Leopard, then Macs For Dummies, 10th Edition will get you going. Here you'll learn all about how to compare the different desktop and laptop models to choose your perfect match, make Mac OS X Leopard work your way, use the new iLife 2008 digital lifestyle applications, get online and connect to a wired or wireless network. and run Windows on your Mac so you can keep the Microsoft programs you need. You'll also discover how to: Navigate your way around the Mac interface and work with icons and folders Best utilize OS X, work with the new Photo Booth, and manage clutter with Exposé and Spaces Get connected, start a Web-browsing Safari, use e-mail and iChat, and shop online Join .Mac and take advantage of iDisk backups, IMAP mail, and Web Gallery Explore all that iTunes offers, process digital photos with iPhoto, make Windows files It's a perfect time to join the Windows user who's been thinking of defecting. Macs For Dummies, 10th Edition will get you there, helping you pick peripherals, download freebie programs, set up user accounts, implement security secrets, troubleshoot your Mac, and experience the iLife.

Here is New York Rocky Nook, Inc. A resource for the photographic conservator, conservation scientist, curator, as well as professional collector, this volume synthesizes both the masses of research that has been completed to date and the international standards that have been established on the subject.

Macworld Lake Union Publishing Provides instructions for blending traditional drawing and painting skills with technological advances to create digital art.

Macs For Dummies Wiley Global Education

3D Robotics co-founder and bestselling author Chris Anderson takes you to the front lines of a new industrial revolution as today's entrepreneurs, using open source design and 3-D printing, bring manufacturing to the desktop. In an age of customfabricated, do-it-yourself product design and creation, the collectiveminimum of time and wasted potential of a million garage tinkerers and enthusiasts is about straightforward guide to setting to be unleashed, driving a resurgence of American manufacturing. A generation of "Makers" using the Web's innovation model will help drive the next big wave in the global economy, as the new technologies of digital design and rapid prototyping gives everyone the power to invent--creating "the long tail of things".

Madison Chefs Pearson Education Polymer Photogravure: A Step-by-Step Manual Highlighting Artists and Their Creative Practice is a three-part book on the non-toxic process of making ink-on-paper intaglio prints from continuoustone photographs using wateretched photopolymer plates. Author topics covered include: Studio Clay Harmon provides clear and easy to understand instructions that will enable anyone to successfully make a photogravure print. By quantifying the sensitometric behavior of polymer plates, Harmon has developed a methodical approach which will enable a new printmaker to produce simple and efficient polymer plate plates in their own studio with a

materials. Section One provides a up the polymer photogravure studio. Section Two covers a step- la poupée, and printing on wood by-step method of making the print Troubleshooting guide to from start to finish. Section Three showcases contemporary artists' works, illustrating the variety and artistic breadth of contemporary polymer intaglio printmaking. The works in these pages range from monochrome to full color, and represent a variety of genres, including still infinite range of image color and lifes, portraits, nudes, landscapes, urban-scapes and more. finished prints are extremely Featuring over 30 artists and 200 full-color images, Polymer Photogravure is a most comprehensive overview of this printmaking process in print. Key safety Equipment and supplies, evaluated from both a cost and utility point of view A brief discussion of the types of inkbased printing Aquatint screen considerations Image preparation and positive printing on inkjet printers Paper preparation A calibration process that minimizes

wasted time and materials A straightforward inking, wiping and printing method Advanced printing techniques such as chine collé, à platemaking and printing problems Tips on editioning and portfolios A visual survey of the range of artistic expression practiced by contemporary artists Sources for supplies and recommended reading Polymer photogravure plates enable an artist to use an almostpapers to make a print. The archival, consisting of only ink and paper. With Harmon's instructions, continuous tone intaglio prints are within the reach of all.

Fabless Routledge Magyarország 2013 nyarán az Egyesült Államok legnagyobb szabású szabadtéri rendezvényének, a Washington szívében évente megrendezett Smithsonian Folklife Festivalnak a vendége volt 10 napon keresztül. In the summer of

2013, Hungary was the quest ofszerepl?k a teljes magyar honor for 10 days at one of the largest outdoor events in innen és túlról, valamint Smithsonian Folklife Festival. A Hungarian Heritage - Roots to Revival (Magyar Örökség - A gyökerekt?l az újjászületésig) címet visel?program Magyarország népm?vészeti hagyományait mutatta be a zene, a tánc, a kézm?vesség, az öltözködés, a összetettségébe, a gasztronómia terén. Kétszer öt napig, június 26-30. és július 3-7. között mintegy 120 f?nyi, zenészekb?l, táncosokból, kézm?vesekb?l, szakácsokból, kutatókból, játékmesterekb?l, pedagógusokból és hagyomány?rz? közösségek képvisel?ib?l álló magyar delegáció élettel telítette meg az USA nemzeti terének a National Mall-nak füvére épített magyar falut. A

nyelvterületr?l, határon the United States, the annual Észak-Amerikából érkeztek. A the Hungarian speaking areas, most megjelent Magyar Örökség from within and beyond Washingtonban cím? könyv ennek a fesztiválszereplésnek North America. állít emléket. Belátást enged Management Development Through a részletekbe, az el?készítés, szervezés folyamatába, a döntési helyzetekbe, a koncepcionális elképzelésekbe, a feladat csapatmunkába. --- Titled Hungarian Heritage - Roots to Revival, the program displayed Hungary's folk art traditions in music, dance, crafts, dress and gastronomy. For the 10 days of the festival, June 26-30 and July 3-7, the Hungarian Village on the National Mall was filled with some 120 delegates of musicians, dancers, artisans, cooks, researchers, folk games experts, educators, and

representatives of tradition bearing communities. The performers came from all over Hungary's borders, as well as

Cultural Diversity Currency Reference source for the care and preservation of photographs and motion picture film. Evaluates the light fading and dark fading/yellowing characteristics of color transparency films, color negative films, and color photographic papers, with recommendations for the longestlasting products. High-resolution ink jet, dye sublimation, color electrophotographic, and other digital imaging technologies are discussed, as are conservation matting, mount boards, framing, slide pages, negative and print enclosures, storage boxes, densitometric monitoring of blackand-white and color prints in museum and archive collections, the care of color slide collections, the permanent

preservation of color motion pictures, the preservation of cellulose nitrate films, and many other topics.

Digital Printing of Textiles Simon and Schuster The State of Food and Agriculture 2000 reports on current developments and issues of importance for world agriculture, analysing global agricultural trends as well as the broader economic environments surrounding the agricultural sector in a comprehensive world review ... An important feature of this year's issue is the special chapter, World food and agriculture: lessons from the past 50 years, which gives an overview of developments that have taken place in world agriculture and food security over the past half-century ... -- from Back Cover.

PC Mag Routledge This stimulating, clearly written and well-structured text is a comprehensive introduction to the principles of management and

organizational behavior, as well astremendous creative possibilities a corrective to the Eurocentric bias of most management texts. This book focuses on four domains of management--primal, rational, develops a transcultural perspective drawing on insights from across the world to examine different management styles, cultures and stages of business development. Each section examines these lenses and gives you the core management theory and literature, cultural orientation and related prominent theo. Color Management for Photographers John Wiley & Sons PCMag.com is a leading authority on technology, delivering Labs-based, independent reviews of the latest products and services. Our expert industry analysis and practical solutions help you make better buying

Food & Agriculture Org. Tilt and shift lenses offer

technology.

decisions and get more from

for users of digital SLR and mirrorless cameras. This practical book explains the techniques that will help you take better photos developmental and metaphysical. It photos that don't distort or lose focus. Assessing the benefits and pitfalls of a range of lenses, adapters, software and editing techniques, it quides you through the practicalities of working with skills to use them to best effect. With stunning examples throughout, this book gives an overview of the different lenses available, and tips on how adapters can give tilt/shift options when using old medium-format lenses. It gives advice on how simple lens shift can change the entire look of your photos, and techniques for using lens tilt for focus control and close-up working. Stunning examples show the use of tilt and shift lenses across a range of available focal lengths, both tripod-mounted and handheld. A Guide to the Preventive Conservation of Photograph Collections CreateSpace Most famous compilation of

poster features full-color, large-format illustrations by nearly 100 artists: Chéret, Toulouse-Lautrec, Bonnard, Mucha, Beardsley, Parrish, Penfield, Steinlen, and many others. Extensive documentation.

The Photoshop and Painter Artist Tablet Book A Guide to the Preventive Conservation of Photograph Collections Why do Salvatore's tomato pies have the sauce on the top? Where did chef Tami Lax learn to identify mushrooms in the woods? How did Morris develop its signature ramen? Lindsay Christians's in-depth look at nine creative, intense, and dedicated chefs captures the reason why Madison's dining culture remains a gem in America's Upper Midwest. A Curve in the Road Pearson Education

PCMag.com is a leading authority on technology, delivering Labsbased, independent reviews of the latest products and services. Our expert industry analysis and

art from the great age of the practical solutions help you make better buying decisions and get more from technology.

> The Permanence and Care of Color Photographs Getty Publications Brunhilda the witch loves making trouble. Each morning, she wakes up on the wrong side of the bed, puts on her ugliest dress, eats spider mush for breakfast, and brushes her teeth with candy. Then children, teachers and parents she looks in the mirror and happily observes, ?You are utterly will be enthralled with the repulsive!" As soon as she leaves the house, she begins to spread her misery. No one is safe from her rainy-day spells or her wartgrowing charms!But one night, Brunhilda's cat makes trouble instead. When Brunhilda wakes up that next morning, she is on the right side of the bed. All she can readers, and novels for young find to wear is a fluffy pink ball adults. Our list includes gown. And her spider mush is replaced with oatmeal; her candy replaced by toothpaste! The day has gone completely backwards. What will happen when Brunhilda casts her all-time favorite misery-more. While not every title we inducing spells? This is a silly story about how sometimes being nice can be more rewarding than being mean. Brunhilda may decide

to keep some of her warts in the end, but she's a changed witch. Waking up on the wrong side of the bed just doesn't work for her anymore. A picture book for 3 to 6 year olds, this book teaches kids that being kind and nice to people actually makes you feel better than playing tricks and being mean. A good lesson for young will enjoy the message while kids bright, colorful illustrations and the silly, warty witch. Sky Pony Press, with our Good Books, Racehorse and Arcade imprints, is proud to publish a broad range of books for young readers?picture books for small children, chapter books, books for middle grade bestsellers for children who love to play Minecraft; stories told with LEGO bricks; books that teach lessons about tolerance, patience, and the environment, and much publish becomes a New York Times bestseller or a national bestseller, we are committed to books on subjects that are

sometimes overlooked and to authors35,000-word memoir and whose work might not otherwise find a home.

Brunhilda's Backwards Day The Crowood Press Presents an exhibition of

photographics originally shown at a store front in the Soho district of New York City. The focus of the exhibition is on the September 11, 2001 World

aftermath.

The New York Times Index Little, Brown 60-year photographic retrospective and personal memoir by Sara Frances, M.Photog.CR (Master Photographic Craftsman), of the Taos Pueblo, the Village of Taos, Northern New Mexico and its artists; 204-page art book includes 230 photographs in sepia tone, full color and interpreted stylings, 35 poems by the author,

commentary on artistic inspiration, photographic techniques and artist acquaintances; eight forewords, map, timeline, image index and bibliography. The Digital Print Taylor &

Francis

This study moves from a history of the American-Israeli strategic relationship since Trade Center disaster and its 1967 to an assessment of the permanency of US-Israeli strategic ties, their purpose in the eyes of both partners, and their susceptibility to future pressures. It includes an examination of the relationship under the strain of the 1991 Gulf War.